### Exercise Sheet 5

## Exercise 1 (Memory Management)

| 1.                                                                                                    | Mark memory cur.                                                                                                    | management met                     | thods that cause   | e internal fragmentation to oc-   |  |  |  |  |  |  |
|----------------------------------------------------------------------------------------------------|----------------------------------------------------------------------------------------------------|------------------------------------|--------------------|-----------------------------------|--|--|--|--|--|--|
|                                                                                                    | ☐ Static partit                                                                                                    | ioning $\square$ Dynar             | nic partitioning   | $\square$ Buddy memory allocation |  |  |  |  |  |  |
| 2.                                                                                                    | Mark memory icur.                                                                                                    | management met                     | hods that cause    | e external fragmentation to oc-   |  |  |  |  |  |  |
|                                                                                                    | ☐ Static partit                                                                                                    | ioning Dynar                       | nic partitioning   | ☐ Buddy memory allocation         |  |  |  |  |  |  |
| 3.                                                                                                    | Explain how external fragmentation can be fixed.                                                                                     |                                    |                    |                                   |  |  |  |  |  |  |
| 4.                                                                                                    | . Mark the memory management method that searches in the entire address space for the block, which fits best to satisfy the request. |                                    |                    |                                   |  |  |  |  |  |  |
|                                                                                                    | $\square$ First Fit                                                                                                    | □ Next Fit                         | $\square$ Best fit | $\square$ Random                  |  |  |  |  |  |  |
| 5. Mark the memory management concept that searches for the first free blothat satisfies the request, starting from the beginning of the address space |                                                                                                    |                                    |                    |                                   |  |  |  |  |  |  |
|                                                                                                    | $\square$ First Fit                                                                                                    | □ Next Fit                         | $\square$ Best fit | $\square$ Random                  |  |  |  |  |  |  |
| 6.                                                                                                    |                                                                                                    | ory management<br>the end of the a | -                  | agments quickly the large area    |  |  |  |  |  |  |
|                                                                                                    | $\square$ First Fit                                                                                                    | $\square$ Next Fit                 | $\square$ Best fit | $\square$ Random                  |  |  |  |  |  |  |
| 7.                                                                                                    | Mark the memore propriate block                                                                                                    |                                    | concept that se    | elects randomly a free and ap-    |  |  |  |  |  |  |
|                                                                                                    | $\square$ First Fit                                                                                                    | □ Next Fit                         | $\square$ Best fit | $\square$ Random                  |  |  |  |  |  |  |
| 8.                                                                                                    | Mark the memore from the latest                                                                                                    |                                    | concept that sea   | arches for a free block, starting |  |  |  |  |  |  |
|                                                                                                    | $\square$ First Fit                                                                                                    | $\square$ Next Fit                 | $\square$ Best fit | $\square$ Random                  |  |  |  |  |  |  |
| 9.                                                                                                    | Mark the memand is slow.                                                                                                    | ory management                     | concept that p     | produces many mini-fragments      |  |  |  |  |  |  |
|                                                                                                    | ☐ First Fit                                                                                                    | ☐ Next Fit                         | ☐ Best fit         | ☐ Random                          |  |  |  |  |  |  |

Content: Topics of slide set 5 Page 1 of 8

#### Exercise 2 (Buddy Memory Allocation)

The Buddy method for allocating memory to processes shall be used for a memory with a capacity of 1024 kB. Perform the provided operations and give the occupancy state of the memory after each operation.

|                     | 0 | 128 | 256 | 384 | 512     | 640 | 768 | 896 | 1024 |
|---------------------|---|-----|-----|-----|---------|-----|-----|-----|------|
| Initial state       |   |     |     |     | 1024 KB |     |     |     |      |
| 65 KB request => A  |   |     |     |     |         |     |     |     |      |
| 30 KB request => B  |   |     |     |     |         |     |     |     |      |
| 90 KB request => C  |   |     |     |     |         |     |     |     |      |
| 34 KB request => D  |   |     |     |     |         |     |     |     |      |
| 130 KB request => E |   |     |     |     |         |     |     |     |      |
| Free C              |   |     |     |     |         |     |     |     |      |
| Free B              |   |     |     |     |         |     |     |     |      |
| 275 KB request => F |   |     |     |     |         |     |     |     |      |
| 145 KB request => G |   |     |     |     |         |     |     |     |      |
| Free D              |   |     |     |     |         |     |     |     |      |
| Free A              |   |     |     |     |         |     |     |     |      |
| Free G              |   |     |     |     |         |     |     |     |      |
| Free E              |   |     |     |     |         |     |     |     |      |

#### Exercise 3 (Real Mode and Protected Mode)

- 1. Describe the functioning of the real mode.
- 2. Explain why it is impossible to use real mode for multitasking operation mode.
- 3. Describe the functioning of the protected mode.
- 4. Describe what virtual memory is.
- 5. Explain, why virtual memory helps to better utilize the main memory.
- 6. Describe what mapping is.
- 7. Describe what swapping is.
- 8. Name the component of the CPU that is used to implement virtual memory.
- 9. Describe the function of the component from subtask 8.
- 10. Name a virtual memory concept.
- 11. Name the sort of fragmentation that does occur with the concept of subtask 10.
- 12. Explain the purpose of the Page-Table Base Register (PTBR).

Content: Topics of slide set 5 Page 2 of 8

- 13. Explain the purpose of the Page-Table Length Register (PTLR).
- 14. Explain the event that causes a page fault exception.
- 15. Describe the reaction of the operating system when a page fault exception occurs.
- 16. Explain what an access violation exception or general protection fault exception causes to occur.
- 17. Describe the consequence (effect) of an access violation exception or general protection fault exception.
- 18. Describe the content of the kernelspace.
- 19. Describe the content of the userspace.

## Exercise 4 (Memory Management)

Please mark for each one of the following statements, whether the statement is true or false.

| 1. | Real mode is   | suited for multitasking systems.                                                                        |
|----|----------------|----------------------------------------------------------------------------------------------------|
|    | $\square$ True | $\square$ False                                                                                         |
| 2. | -              | mode, each process is executed in its own copy of the physical which is protected from other processes. |
|    | $\square$ True | $\square$ False                                                                                         |
| 3. | When static p  | partitioning is used, internal fragmentation occurs.                                                    |
|    | $\square$ True | $\square$ False                                                                                         |
| 4. | When dynami    | c partitioning is used, external fragmentation cannot occur.                                            |
|    | $\square$ True | $\square$ False                                                                                         |
| 5. | With paging,   | all pages have the same length.                                                                         |
|    | $\square$ True | $\square$ False                                                                                         |
| 6. | One advantag   | e of long pages is little internal fragmentation.                                                       |
|    | $\square$ True | $\square$ False                                                                                         |
| 7. | A drawback o   | f short pages is that the page table gets bigger.                                                       |
|    | $\square$ True | $\square$ False                                                                                         |
|    |                |                                                                                                    |

Content: Topics of slide set 5

| 8. | -              | When paging is used, the MMU translates the logical memory addresses into physical memory addresses. |  |  |  |  |  |
|----|----------------|----------------------------------------------------------------------------------------------------|--|--|--|--|--|
|    | $\square$ True | $\square$ False                                                                                      |  |  |  |  |  |
| 9. | Modern paging. | operating systems (for x86) operate in protected mode and use only                                   |  |  |  |  |  |
|    | $\square$ True | $\square$ False                                                                                      |  |  |  |  |  |

### Exercise 5 (Page Replacement Strategies)

- 1. Why is it impossible to implement the optimal replacement strategy OPT?
- 2. Perform the access sequence with the replacement strategies Optimal, LRU, LFU and FIFO once with a cache with a capacity of 4 pages and once with 5 pages. Also calculate the hit rate and the miss rate for all scenarios.

Optimal replacement strategy (OPT):

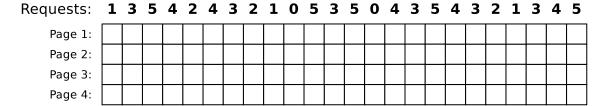

Hit rate: Miss rate:

Requests: 1 3 5 4 2 4 3 2 1 0 5 3 5 0 4 3 5 4 3 2 1 3 4 5

Page 1: Page 2:

 Page 3:
 | | | | | | |

 Page 4:
 | | | | | |

 Page 5:
 | | | | | |

Hit rate: Miss rate: Replacement strategy Least Recently Used (LRU):

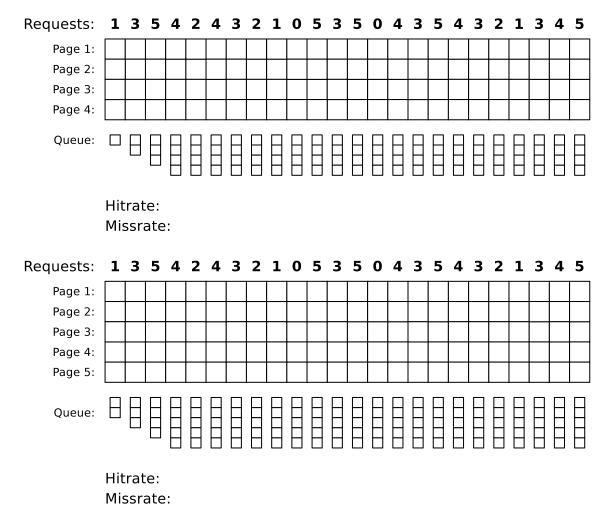

Replacement strategy Least Frequently Used (LFU):

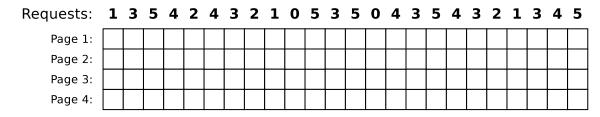

Hit rate: Miss rate:

Requests: 1 3 5 4 2 4 3 2 1 0 5 3 5 0 4 3 5 4 3 2 1 3 4 5

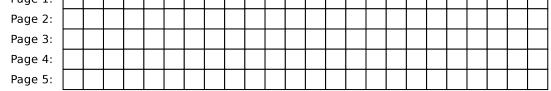

Hit rate: Miss rate:

Replacement strategy FIFO:

Requests: 1 3 5 4 2 4 3 2 1 0 5 3 5 0 4 3 5 4 3 2 1 3 4 5

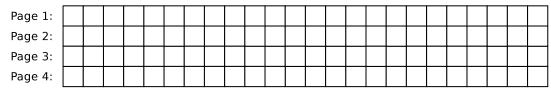

Hit rate: Miss rate:

Requests: 1 3 5 4 2 4 3 2 1 0 5 3 5 0 4 3 5 4 3 2 1 3 4 5

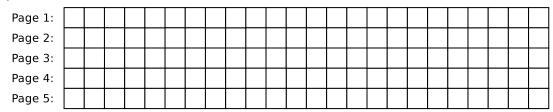

Hit rate: Miss rate:

3. Describe the key message of Laszlo Belady's anomaly.

Content: Topics of slide set 5 Page 6 of 8

4. Show Belady's anomaly by performing the access sequence with the replacement strategy FIFO once with a cache with a capacity of 3 pages and once with 4 pages. Also calculate the hit rate and the miss rate for both scenarios.

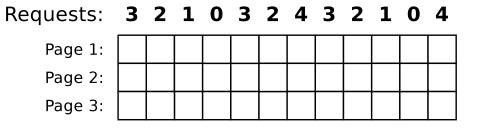

Hit rate:

Miss rate:

| Requests: | 3 | 2 | 1 | 0 | 3 | 2 | 4 | 3 | 2 | 1 | 0 | 4 |
|-----------|---|---|---|---|---|---|---|---|---|---|---|---|
| Page 1:   |   |   |   |   |   |   |   |   |   |   |   |   |
| Page 2:   |   |   |   |   |   |   |   |   |   |   |   |   |
| Page 3:   |   |   |   |   |   |   |   |   |   |   |   |   |
| Page 4:   |   |   |   |   |   |   |   |   |   |   |   |   |

Hit rate:

Miss rate:

# Exercise 6 (Time-based Command Execution, Sorting, Environment Variables)

1. Create in your home directory a directory NotImportant and write a cron job, which erases the content of the directory NotImportant every Tuesday at 1:25 clock am.

The output of the command should be appended to a file EraseLog.txt in your home directory.

2. Write a cron job, which appends a line at a file Datum.txt with the following format (but with the current values) every 3 minutes between 14:00 to 15:00 clock on every Tuesday in the month of November:

3. Write an at-job, which outputs at 17:23 today a list of the running processes.

```
You may have to install the command line tool at first.
With Debian/Ubuntu this works with:
$ sudo apt update && sudo apt install at
With CentOS/Fedora/RedHat this works with:
$ sudo yum install at
```

- 4. Write an at-job, which outputs at December 24th at 8:15 am the text "It's christmas!"
- 5. Create in your home directory a file Kanzler.txt with the following content:

| Willy     | Brandt    | 1969 |
|-----------|-----------|------|
| Angela    | Merkel    | 2005 |
| Gerhard   | Schröder  | 1998 |
| KurtGeorg | Kiesinger | 1966 |
| Helmut    | Kohl      | 1982 |
| Konrad    | Adenauer  | 1949 |
| Helmut    | Schmidt   | 1974 |
| Ludwig    | Erhard    | 1963 |

- 6. Print out the file Kanzler.txt sorted by the first names.
- 7. Print out the file Kanzler.txt sorted by the third letter of the last names.
- 8. Print out the file Kanzler.txt sorted by the year of the inauguration.
- 9. Print out the file Kanzler.txt backward reverse sorted by the year of the inauguration and redirect the output into a file Kanzlerdaten.txt.
- 10. Create with the command export an environment variable VAR1 and assign it the value Testvariable.
- 11. Print out the value of VAR1 in the shell.
- 12. Erase the environment variable VAR1.